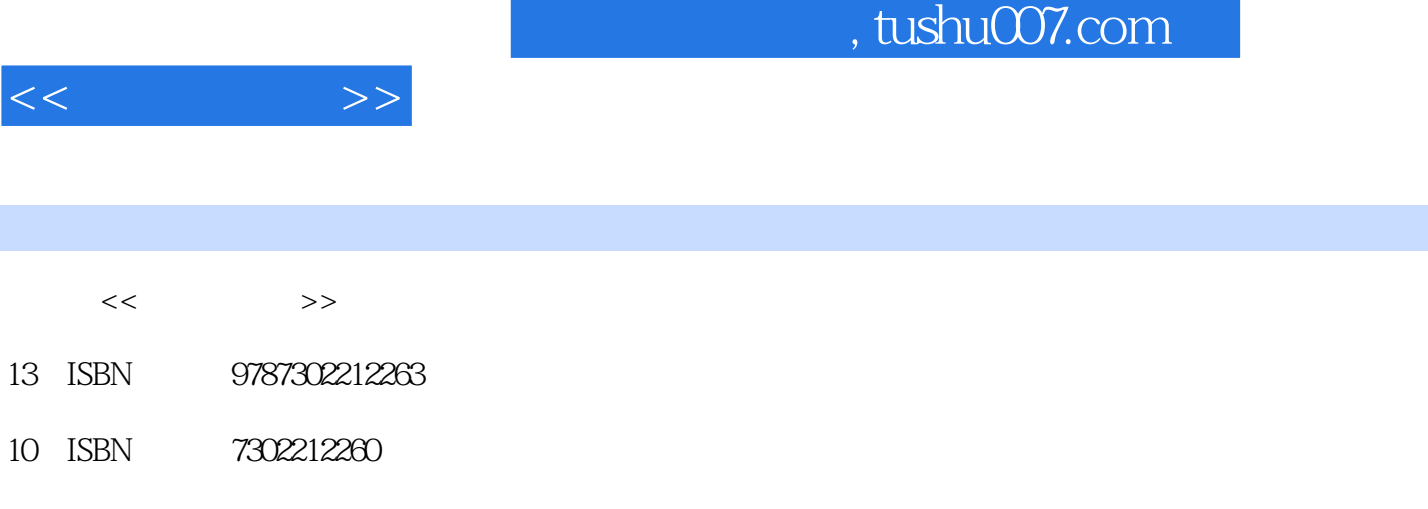

出版时间:2010-1

页数:351

PDF

http://www.tushu007.com

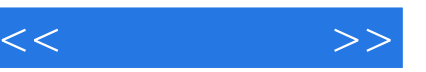

## , tushu007.com

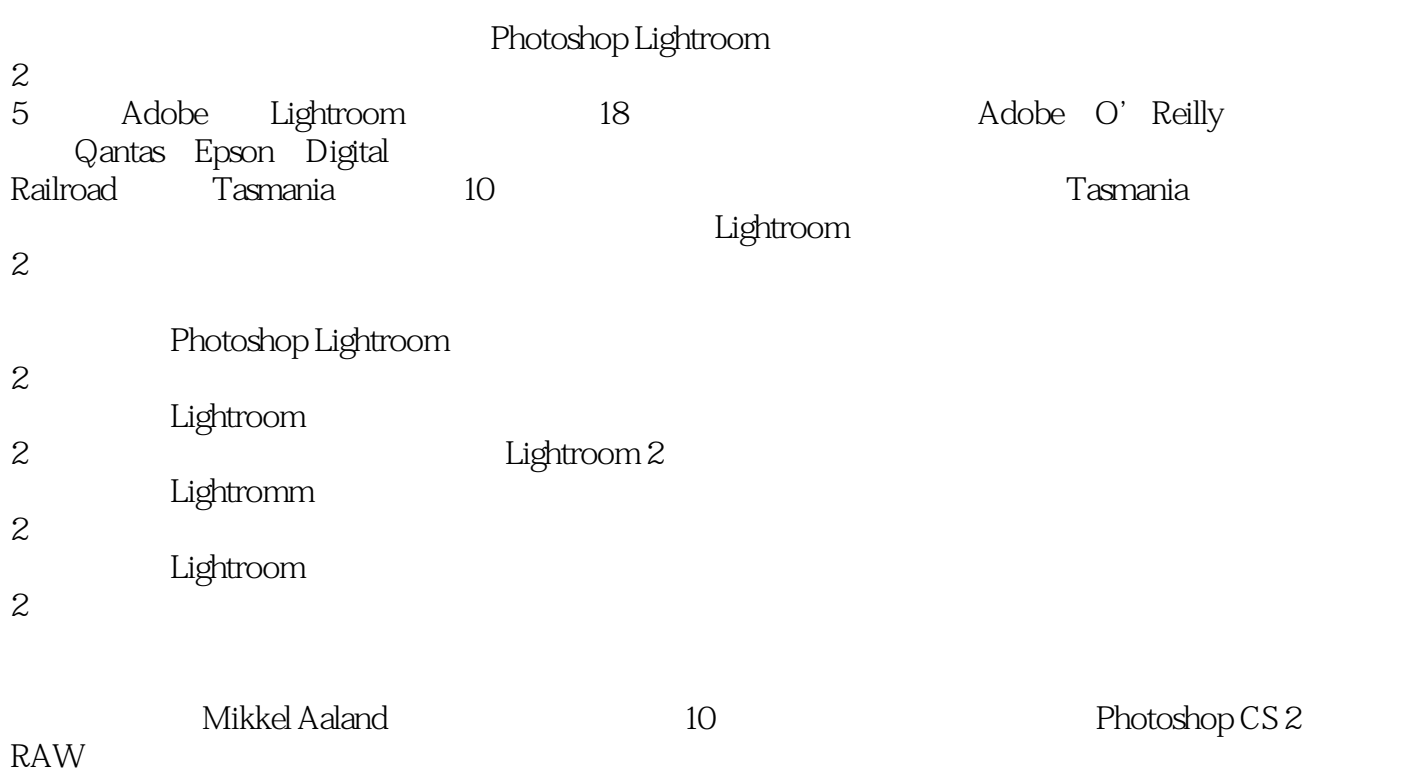

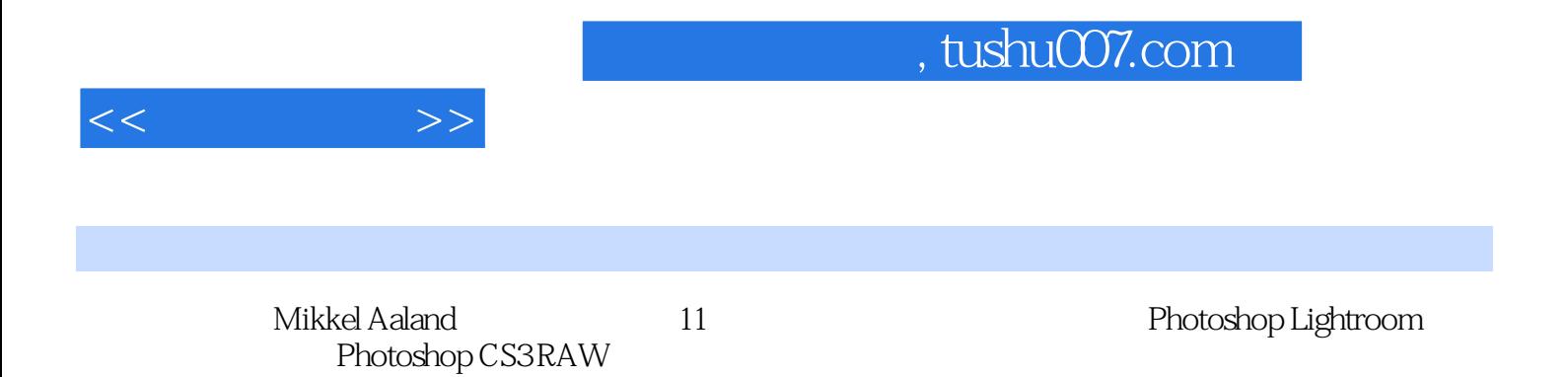

## , tushu007.com

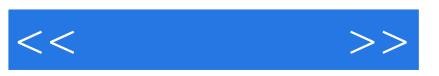

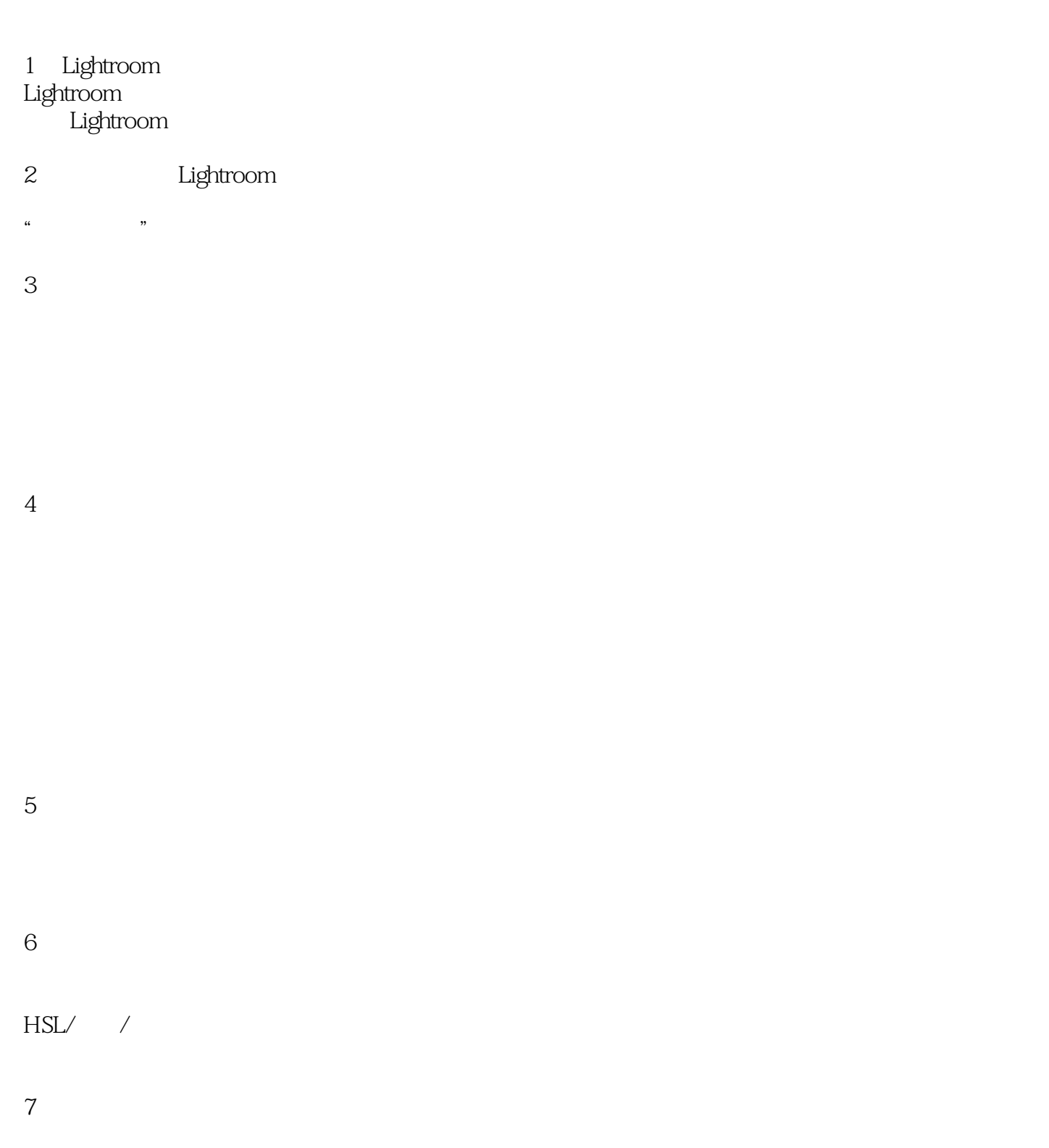

## , tushu007.com

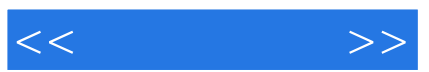

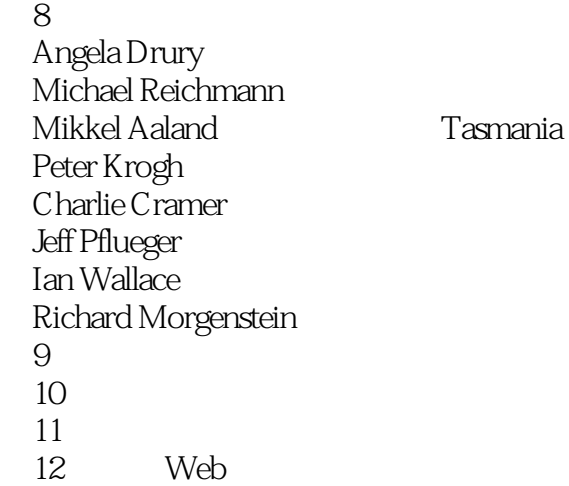

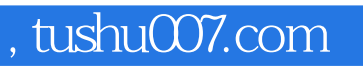

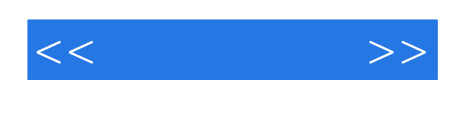

\*<br>
"
No Laporto

Leo Laporte

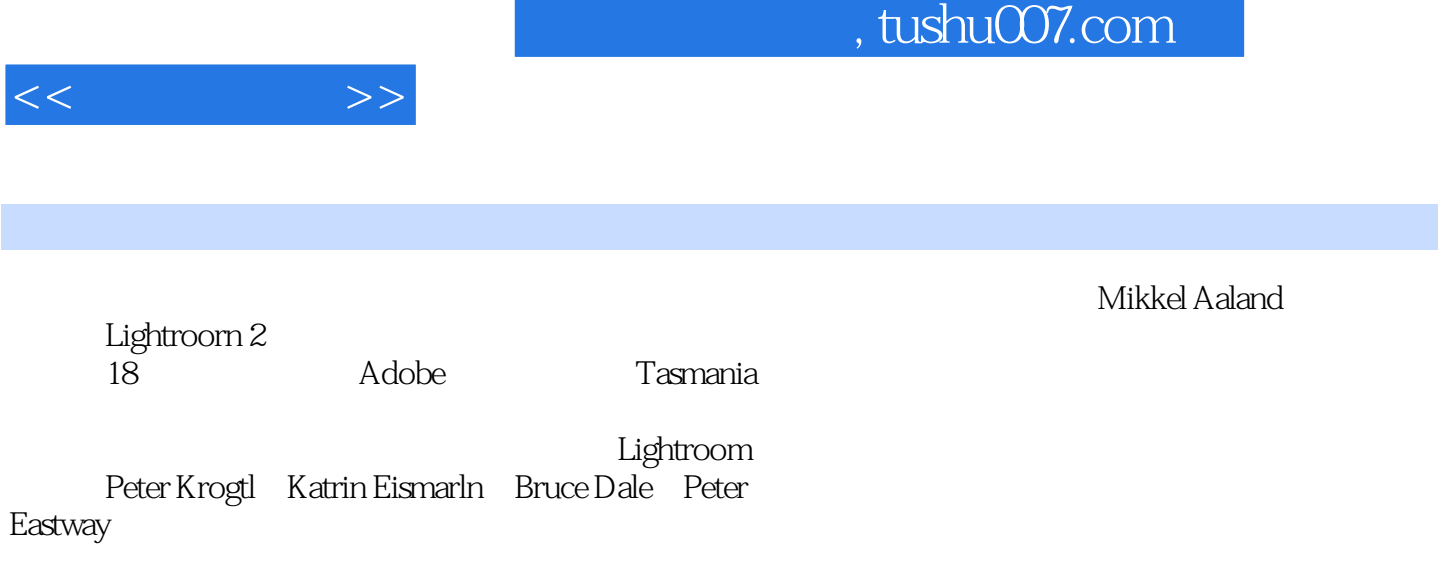

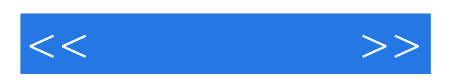

本站所提供下载的PDF图书仅提供预览和简介,请支持正版图书。

更多资源请访问:http://www.tushu007.com